# **4 DEFINIÇÃO DA GEOMETRIA, MALHA E PARÂMETROS DA SIMULAÇÃO**

#### **4.1 Fornalha experimental**

A fornalha experimental utilizada como caso teste por Garreton (1994), era de 400kW alimentada com gás natural. Deste trabalho, estão disponíveis as medições experimentais de velocidades médias, relações turbulentas, temperaturas médias, concentrações médias, e fluxos de calor no contorno de importância.

## **4.1.1 Geometria da Fornalha**

A câmara de combustão é cilíndrica, axisimétrica e de eixo horizontal composta por duas partes: seção principal e seção de descarga; e a injeção do ar e do combustível se dá através de tubos coaxiais. As dimensões mencionadas são apresentadas na Figura 4.1.

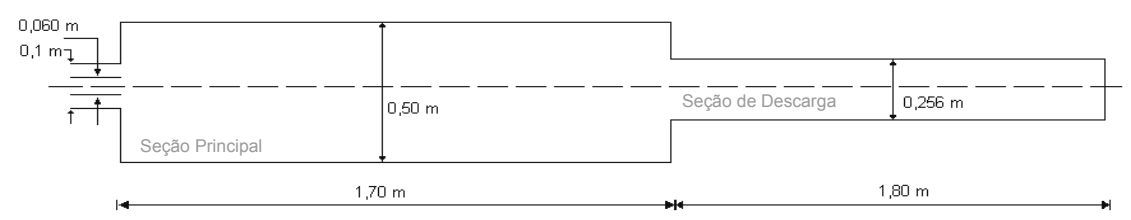

Figura 4.1 – Geometria da fornalha experimental de Garreton (1994)

## **4.1.2 Condições experimentais**

No experimento de Garreton (1994) a injeção do combustível (gás natural) é feita por meio do tubo interno, sendo a injeção de ar realizada pelo tubo externo. A composição do gás natural na entrada é de 90% de metano e 10 de nitrogênio em massa.

A câmara de combustão opera a uma pressão de 50Pa acima da pressão atmosférica como medida de prevenção contra a entrada do ar ambiente e a umidade relativa é de 80%. Os fluxos de calor nas paredes do combustor são determinados por meio de jaquetas de resfriamento.

#### **4.2 Geometria para a Solução Numérica e Malha**

Na Figura 4.2 é apresentada a geometria utilizada na simulação. Esta corresponde a uma fornalha cilíndrica baseada em Garreton (1994) e, a exemplo do que foi feito por Isnard (2000), em seu domínio computacional, não contempla a seção de descarga (Vide Figura 4.1). Esta simplificação visa a redução do esforço computacional e do tempo de simulação.

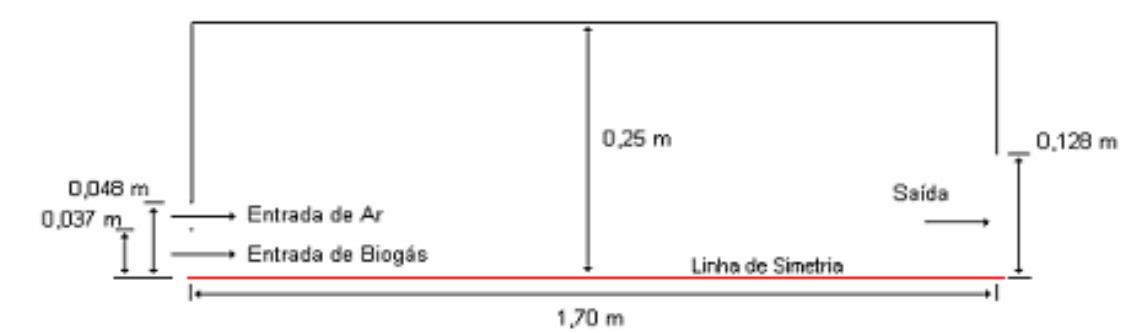

Figura 4.2 – Geometria da Fornalha Cilíndrica utilizada na simulação.

A espessura do tubo referente à injeção de combustível foi ajustada em 3mm.

O domínio computacional foi dividido em 238 volumes de controle na direção axial e 50 na direção radial. A malha utilizada, como mostram as Figuras 4.3, 4.4 e 4.5, é não uniforme, de modo a obter-se uma melhor resolução, próximo às paredes, às entradas de ar e combustível.

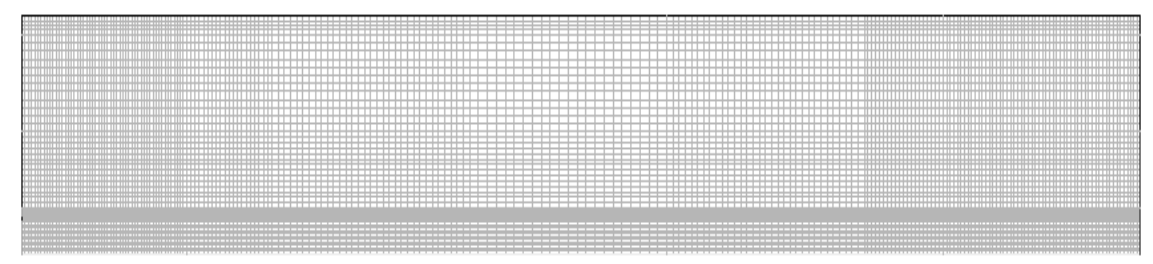

Figura 4.3 – Malha Utilizada na simulação – Visão total (a linha inferior corresponde à simetria da câmara de combustão).

Nas regiões próximas à parede, a malha foi construída respeitando os critérios exigidos pela formulação utilizada, descrita no capítulo terceiro, que diz que o y\* deve estar entre 11,25 e 60.

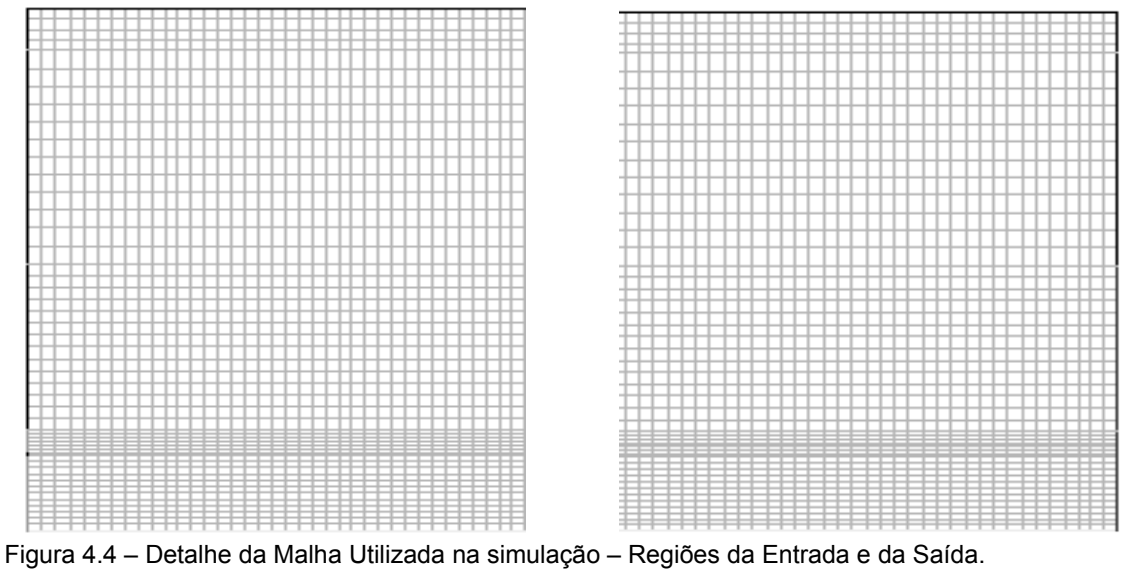

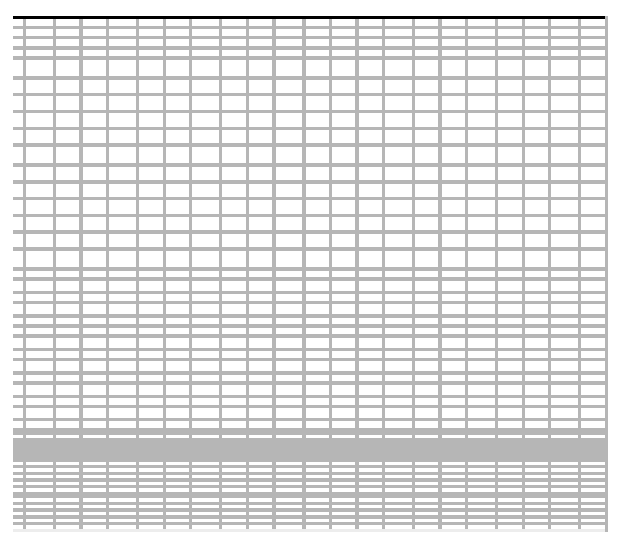

Figura 4.5 – Detalhe da Malha Utilizada na simulação – Região Central.

### **4.3 Propriedades**

## **4.3.1 Densidade**

A densidade  $\rho$  foi calculada pela lei dos gases ideais,

$$
\rho = \frac{Pop}{RT} \sum_{l} \frac{m_l}{M_l} \tag{4.1}
$$

sendo  $\overline{R}$  a constante universal dos gases,  $M_i$  é a massa molecular da espécie *l*, *Pop* é a pressão de operação no interior da câmara de combustão.

### **4.3.2 Calor Específico**

 O calor específico da mistura tem uma forte dependência da sua composição e temperatura. Por essa razão o calor específico da mistura foi definido como sendo uma função, tanto da temperatura como da sua composição. O cálculo é feito por meio de uma média ponderada pela fração mássica dos componentes individuais de calor específico:

$$
cp = \sum m_i cp_i \tag{4.2}
$$

Os componentes individuais foram calculados em função da temperatura:

$$
cp_{l} = cp_{l}(T) \tag{4.3}
$$

 Os valores dos componentes individuais do calor específico, em função da temperatura, foram extraídos da literatura (Knacke) e são apresentados na Tabela 4.1.

|             | Componentes individuais do Calor Específico (J/kgK) |                |                 |                  |         |        |
|-------------|-----------------------------------------------------|----------------|-----------------|------------------|---------|--------|
| Temperatura | CH <sub>4</sub>                                     | O <sub>2</sub> | CO <sub>2</sub> | H <sub>2</sub> O | $N_{2}$ | CO     |
| 300 K       | 2226,0                                              | 914,0          | 846,0           | 1958,0           | 1045,0  | 1041,0 |
| 600K        | 3256,0                                              | 1005,0         | 1075,0          | 2020,0           | 1075,0  | 1092,0 |
| 1000 K      | 4475,0                                              | 1084,0         | 1234,0          | 2275,0           | 1164,0  | 1183,0 |
| 1500 K      | 5408,0                                              | 1136,0         | 1326,0          | 2601,0           | 1239,0  | 1254,0 |
| 2000 K      | 5904,0                                              | 1175,0         | 1371,0          | 2933,0           | 1283,0  | 1295,0 |
| 2500 K      | 6165,0                                              | 1215,0         | 1397,0          | 2996,0           | 1314,0  | 1318,7 |

Tabela 4.1 – Componentes individuais do Calor Específico (principais espécies)

 Os valores de viscosidade, condutividade térmica e difusão de massa foram prescritos constantes, tendo como espécie de referência o  $N_2$  por ser a espécie predominante no interior do combustor.

#### **4.3.3 Viscosidade**

O valor assumido para a viscosidade da mistura corresponde ao valor desta propriedade para o N2 a 763K.

$$
\mu = 2,95 \times 10^{-5} \text{kg} / \text{ms}
$$
 (4.4)

Utilizou-se para uma das simulações:

$$
\mu_l = \sum_l \frac{X_i \mu_l}{\sum_j X_l \phi_{lj}}
$$
\n(4.5)

onde,

$$
\phi_{ij} = \frac{\left[1 + \left(\frac{\mu_l}{\mu_j}\right)^{\frac{1}{2}} \left(\frac{M_{w,j}}{M_{w,l}}\right)^{\frac{1}{2}}\right]^2}{\left[8(1 + \frac{M_{w,j}}{M_{w,j}})\right]^{\frac{1}{2}}}
$$
\n(4.6)

## **4.3.4 Condutividade Térmica**

 O valor assumido para a condutividade térmica do fluido corresponde ao valor desta propriedade para o N2 a 700K.

$$
k = 4,54 \times 10^{-2} W/mK
$$
\n(4.7)

Utilizou-se também para uma das simulações:

$$
k_{l} = \sum_{l} \frac{X_{l}k_{l}}{\sum_{j} X_{l} \phi_{lj}}
$$
\n(4.8)

onde,

$$
\phi_{ij} = \frac{\left[1 + \left(\frac{k_i}{k_j}\right)^{\frac{1}{2}} \left(\frac{M_{w,j}}{M_{w,l}}\right)^{\frac{1}{4}}\right]^2}{\left[8(1 + \frac{M_{w,l}}{M_{w,j}})\right]^{1/2}}
$$
\n(4.9)

## **4.3.5 Coeficiente de Difusão de Massa**

O valor para o coeficiente de difusão de massa foi assumido como sendo o mesmo para todas as espécies *l* da mistura. Este valor corresponde à estimativa do coeficiente de difusão do N2 no ar atmosférico a 700K e 1 atm, usando a equação de Fuller et al (Greankoplis, C.J. 1997).

$$
D_{i,m} = 8,89 \times 10^{-5} \, m^2 / s \tag{4.10}
$$

## **4.4 Condições de Contorno e Parâmetros da Simulação**

Com o objetivo de simplificar o problema e otimizar o trabalho computacional, a câmara de combustão cilíndrica apresentada anteriormente neste capítulo, foi modelada como axisimétrica. Esta simplificação leva em consideração a geometria do queimador e possibilita um tratamento bidimensional para o problema.

A chama considerada é difusiva turbulenta. Por meio de tubos concêntricos são injetados o ar e o biogás (Vide Figura 4.2) a 0,1295kg/s a 323K, e 0,0442kg/s a 313K, respectivamente. As composições dos jatos de biogás e ar são apresentadas na Tabela 4.2. O número de Reynolds baseado no diâmetro do jato de biogás é aproximadamente 28000.

|        | <b>Espécies</b> | Concentrações |          |  |  |
|--------|-----------------|---------------|----------|--|--|
|        |                 | Em volume     | Em massa |  |  |
| Biogás | CH <sub>4</sub> | 35%           | 18%      |  |  |
|        | $C_2H_6$        | 300 ppmv      | 0,030%   |  |  |
|        | $C_3H_8$        | 200 ppmv      | 0,029%   |  |  |
|        | $C_4H_{10}$     | 143 ppmv      | 0,027%   |  |  |
|        | $C_5H_{12}$     | 100 ppmv      | 0,024%   |  |  |
|        | $H_2S$          | 232 ppmv      | 0,026%   |  |  |
|        | O <sub>2</sub>  | 5%            | 5%       |  |  |
|        | CO <sub>2</sub> | 40%           | 58%      |  |  |
|        | N <sub>2</sub>  | 20%           | 18%      |  |  |
| ই      | N <sub>2</sub>  | 78%           | 75,42%   |  |  |
|        | O <sub>2</sub>  | 21%           | 23,20%   |  |  |
|        | Ar              | 1%            | 1.38%    |  |  |

Tabela 4.2 – Composição dos jatos de biogás e ar na entrada do combustor

A intensidade turbulenta e o comprimento de escala foram definidos para a entrada do biogás em 6% e 0,02m e para a entrada do ar em 5% e 0,01m.

As constantes utilizadas no modelo k-є foram C1є= 1,4, C2є= 1,9 е C  $\mu$  = 0,09; os números Prandt e Schmidt turbulentos estão ajustados em 0,7 para o modelo de Magnunssen K1= 4,0 e K2= 0,5.

Os fluxos de calor através da parede do combustor foram prescritos constantes, a partir de uma estimativa de perda de 20% a partir da potência do combustor. O valor prescrito do fluxo na parede da fornalha é 26,64kW/m<sup>2</sup>.

A emissividade da parede da fornalha em todas as suas seções foi definida como igual a 0,6 enquanto que, a da entrada e saída foi definida como sendo igual a 1. No que diz respeito ao modelo de radiação DTRM e sub-modelo WSGGM, foram utilizadas 120 superfícies radiantes com o número de divisões em  $\theta$  e em  $\phi$  igual a 4.

Nas simulações foi estabelecido como critério de convergência, num modelo em dupla precisão, que a soma dos resíduos para todas as grandezas envolvidas fosse inferior a 10 $<sup>6</sup>$ , exceto a energia, para a qual foi requerido um</sup> valor inferior a 10<sup>-8</sup>.

Utilizou-se, na solução das equações, o esquema Power Law. Para o acoplamento pressão-velocidade, foi utilizado o algoritmo SIMPLEC (Vide Apêndice B). Os fatores de relaxação foram ajustados em 0,3 para a pressão, 0,7 para o momentum e 0,8 para o restante das equações.